# **MOOVIL** 6484 time schedule & line map

## St Pauls HS

The 6484 line St Pauls HS has one route. For regular weekdays, their operation hours are: (1) St Pauls HS: 08:15 Use the Moovit App to find the closest 6484 station near you and find out when is the next 6484 arriving.

#### **Direction: St Pauls HS**

11 stops VIEW LINE [SCHEDULE](https://moovitapp.com/sydney___nsw-442/lines/6484/80338749/6203325/en?ref=2&poiType=line&customerId=4908&af_sub8=%2Findex%2Fen%2Fline-pdf-Sydney___NSW-442-1430278-80338749&utm_source=line_pdf&utm_medium=organic&utm_term=St%20Pauls%20HS)

Lake View Rd at Jarrett St

- Lake View Rd opp 33
- Kilaben Rd opp Avery Cl
- Kilaben Rd at Avery Cl
- Kilaben Rd after Warruga St
- Kilaben Rd at Jarrett St
- Kilaben Rd after Barina Ave
- Ambrose St after Excelsior Pde
- Brighton Ave after Ambrose St
- Brighton Ave after Jarrett St
- St Pauls High School

#### **6484 Time Schedule** St Pauls HS Route Timetable:

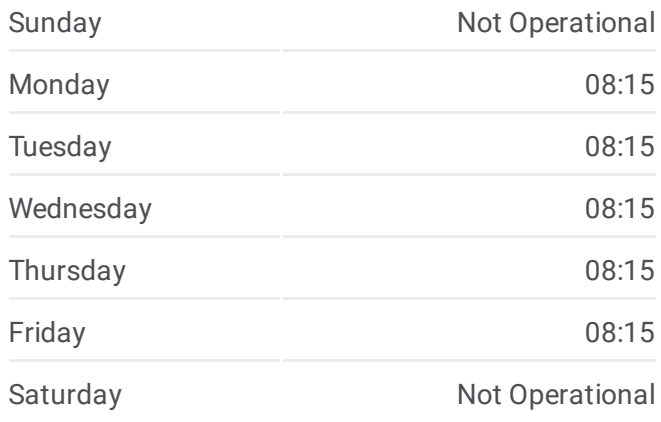

**6484 Info Direction:** St Pauls HS **Stops:** 11 **Trip Duration:** 20 min **Line Summary:**

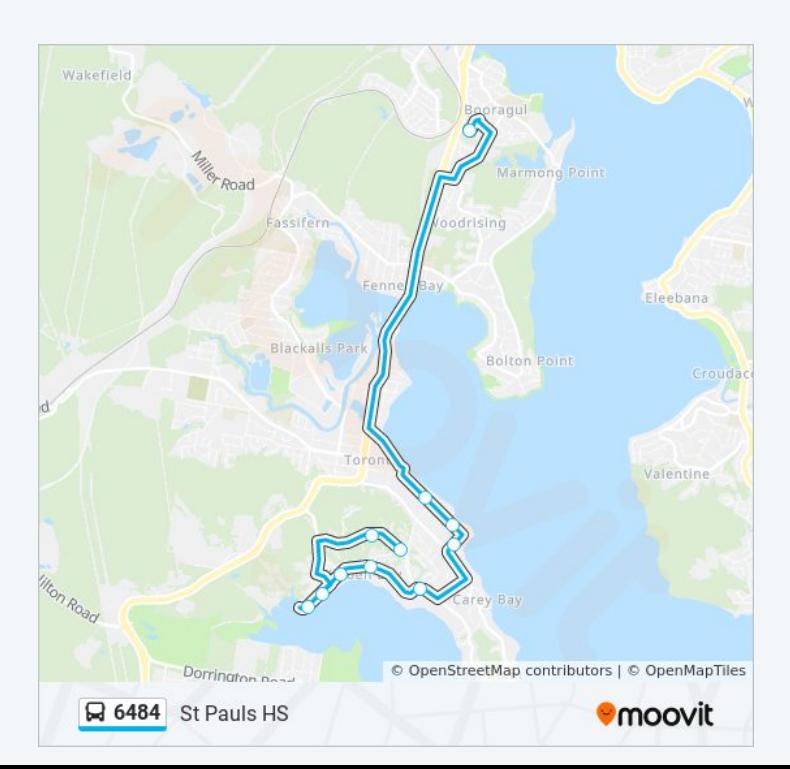

6484 time schedules and route maps are available in an offline PDF at moovitapp.com. Use the <u>[Moovit](https://moovitapp.com/sydney___nsw-442/lines/6484/80338749/6203325/en?ref=2&poiType=line&customerId=4908&af_sub8=%2Findex%2Fen%2Fline-pdf-Sydney___NSW-442-1430278-80338749&utm_source=line_pdf&utm_medium=organic&utm_term=St%20Pauls%20HS) App</u> to see live bus times, train schedule or subway schedule, and step-by-step directions for all public transit in Sydney.

About [Moovit](https://moovit.com/about-us/?utm_source=line_pdf&utm_medium=organic&utm_term=St%20Pauls%20HS) • MaaS [Solutions](https://moovit.com/maas-solutions/?utm_source=line_pdf&utm_medium=organic&utm_term=St%20Pauls%20HS) • [Supported](https://moovitapp.com/index/en/public_transit-countries?utm_source=line_pdf&utm_medium=organic&utm_term=St%20Pauls%20HS) Countries Mooviter [Community](https://editor.moovitapp.com/web/community?campaign=line_pdf&utm_source=line_pdf&utm_medium=organic&utm_term=St%20Pauls%20HS&lang=en)

© 2024 Moovit - All Rights Reserved

### **Check Live Arrival Times**

Web App Cownload on the Congle Play